## **Demandes**

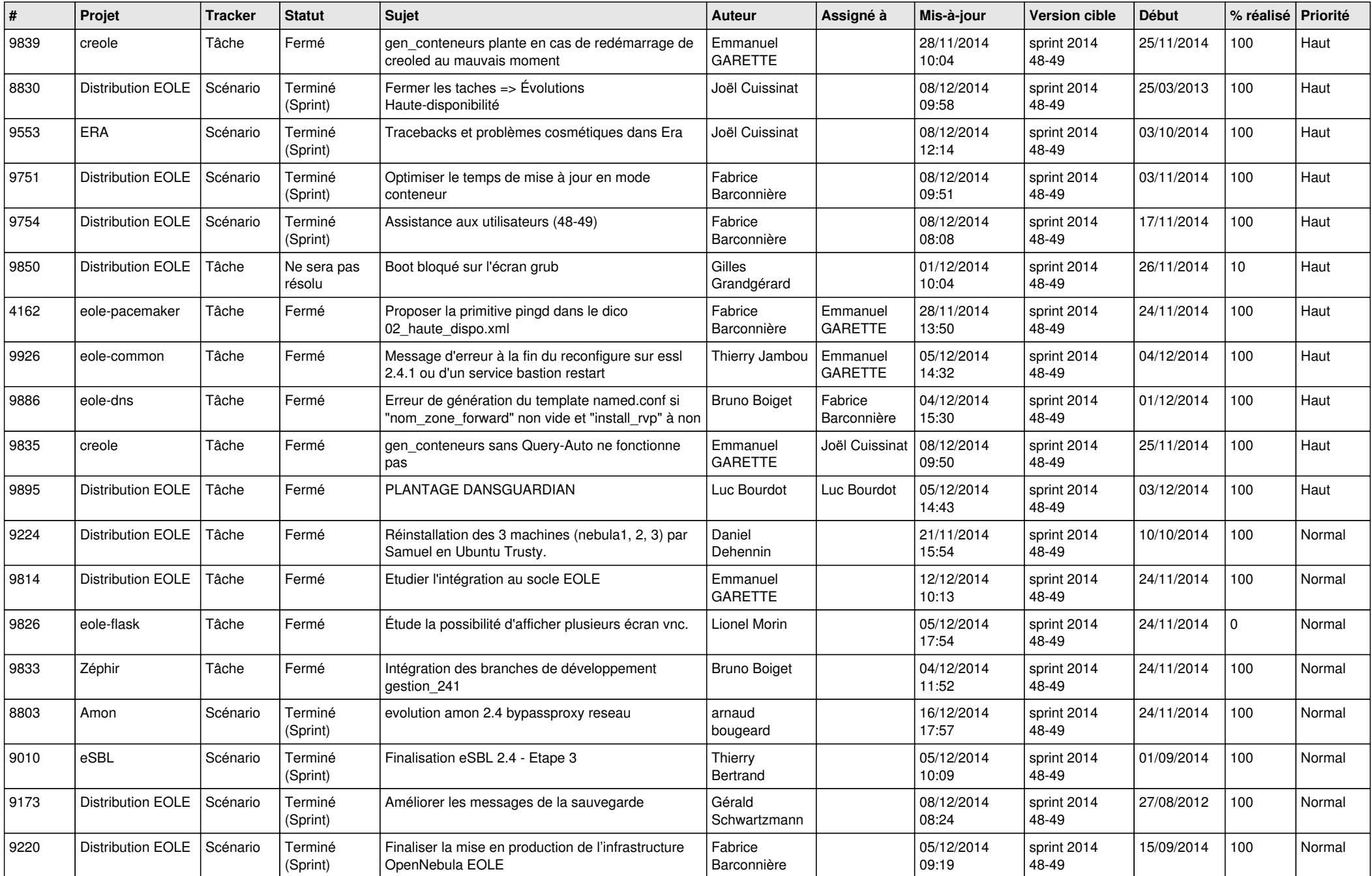

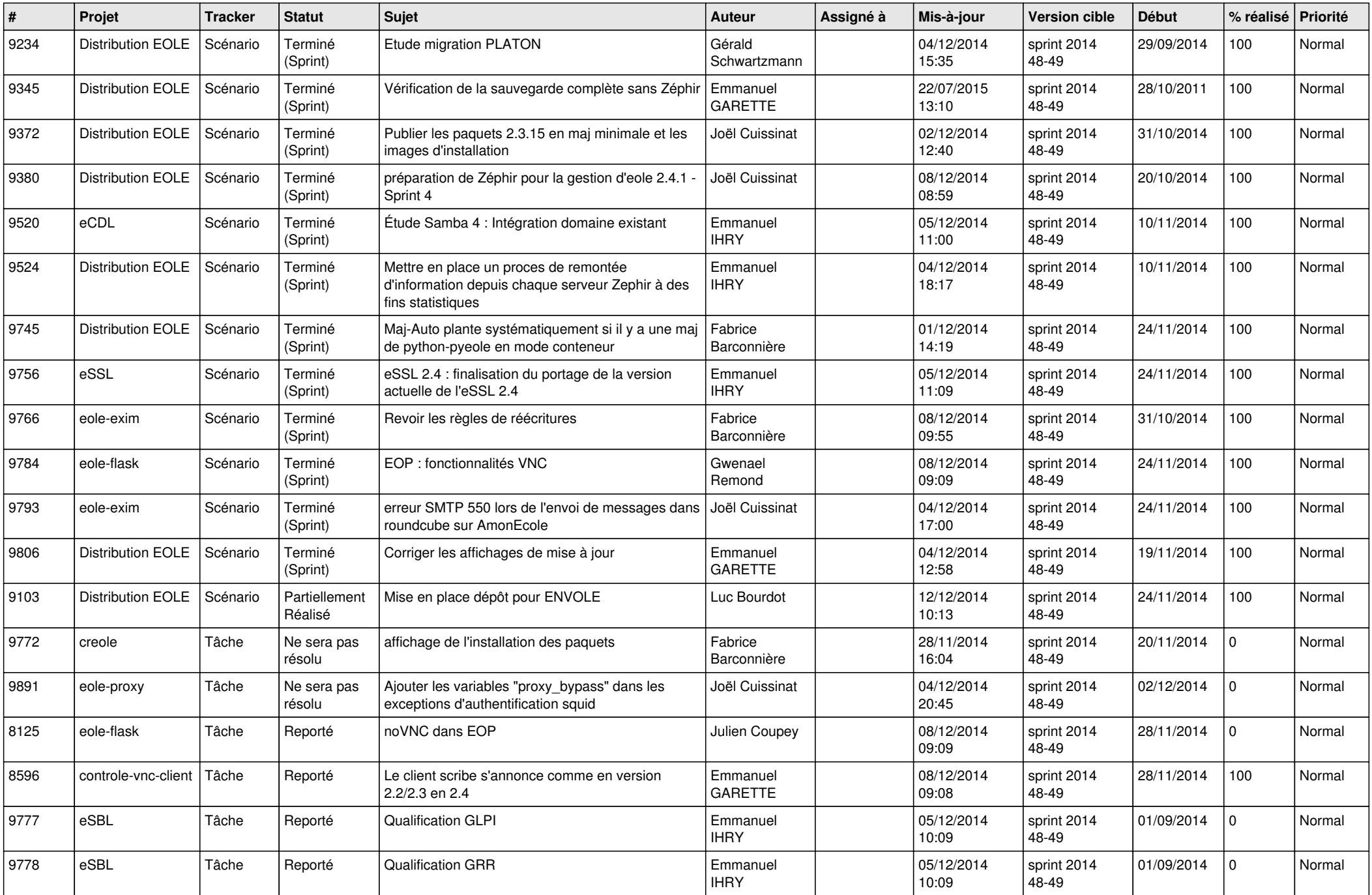

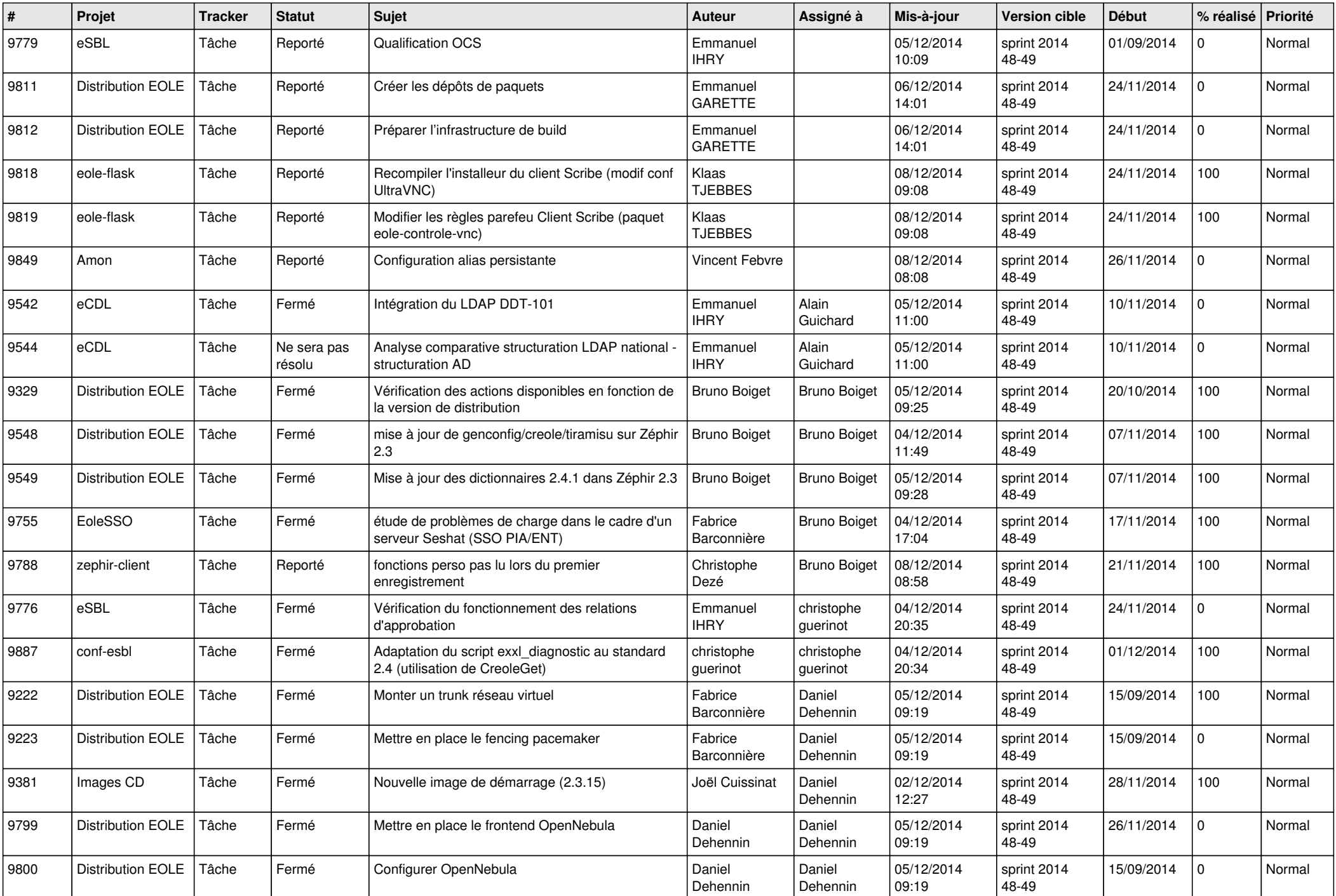

![](_page_3_Picture_834.jpeg)

![](_page_4_Picture_841.jpeg)

![](_page_5_Picture_780.jpeg)

![](_page_6_Picture_645.jpeg)